# ФОНД ОЦЕНОЧНЫХ СРЕДСТВ ПО ДИСЦИПЛИНЕ<br>ПРИЕМ 2019 г. ФОРМА ОБУЧЕНИЯ очная

## Компьютерные методы анализа и оптимизации конструкций нефтегазового оборудования

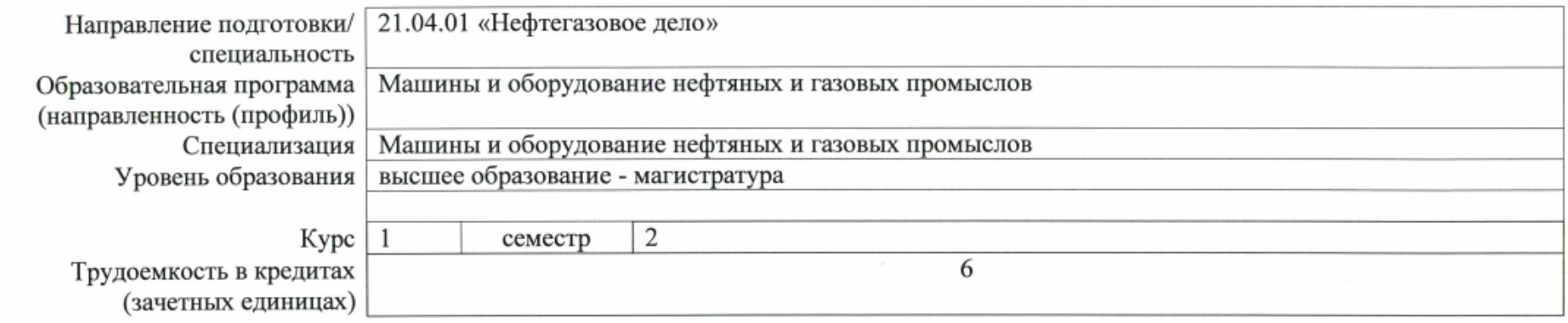

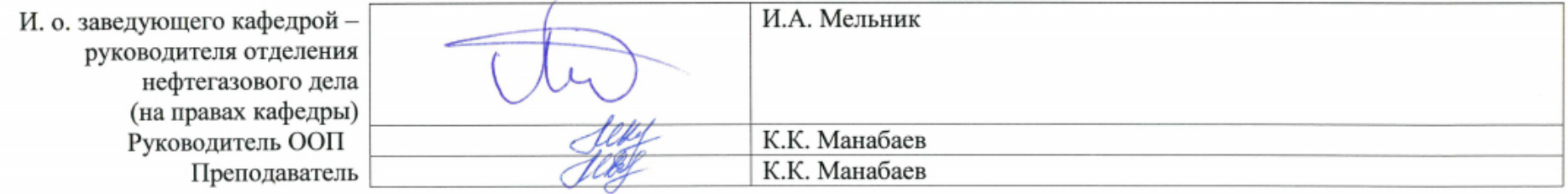

# **1. Роль дисциплины «Компьютерные методы анализа и оптимизации конструкций нефтегазового оборудования» в формировании компетенций выпускника:**

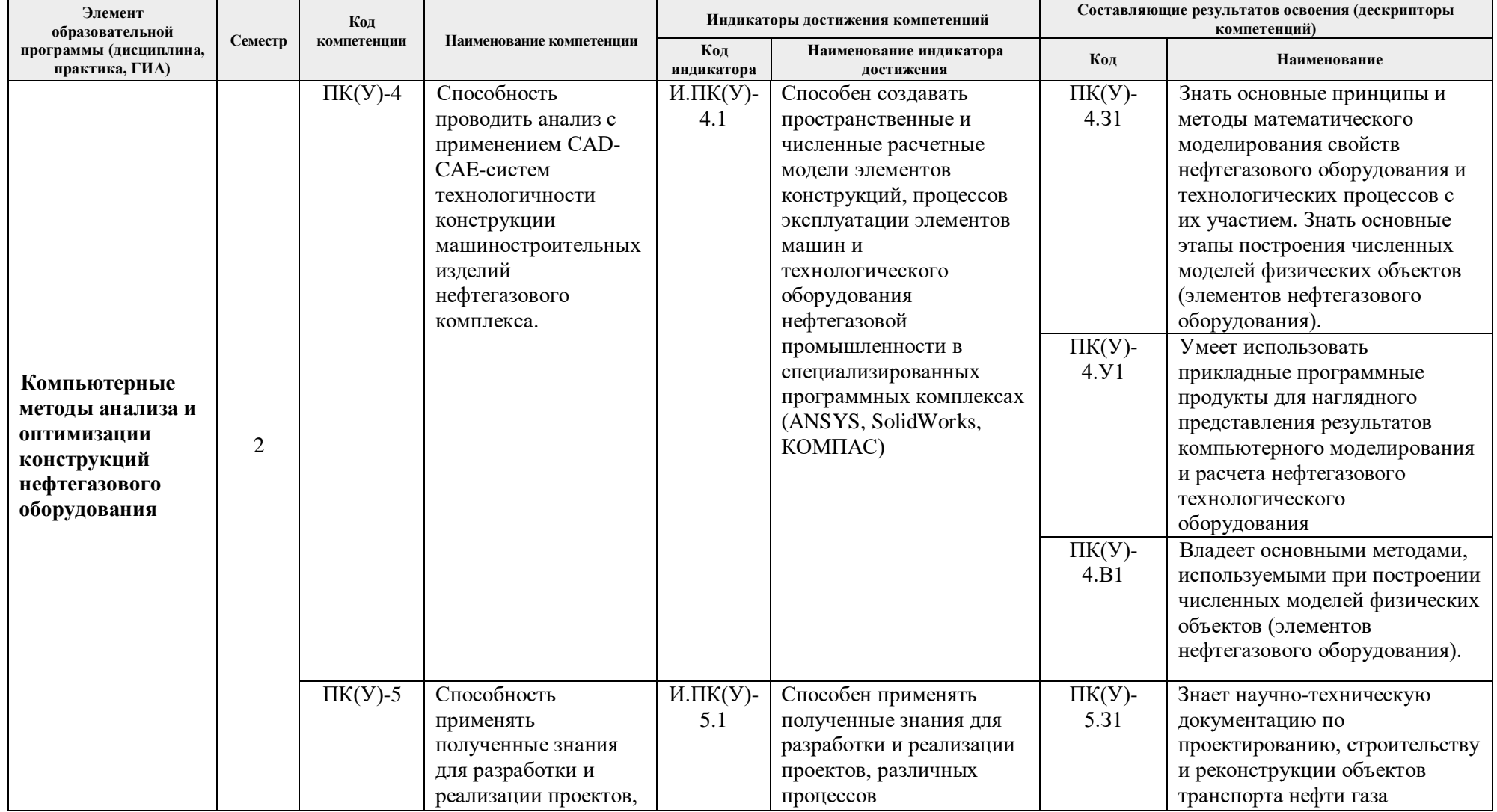

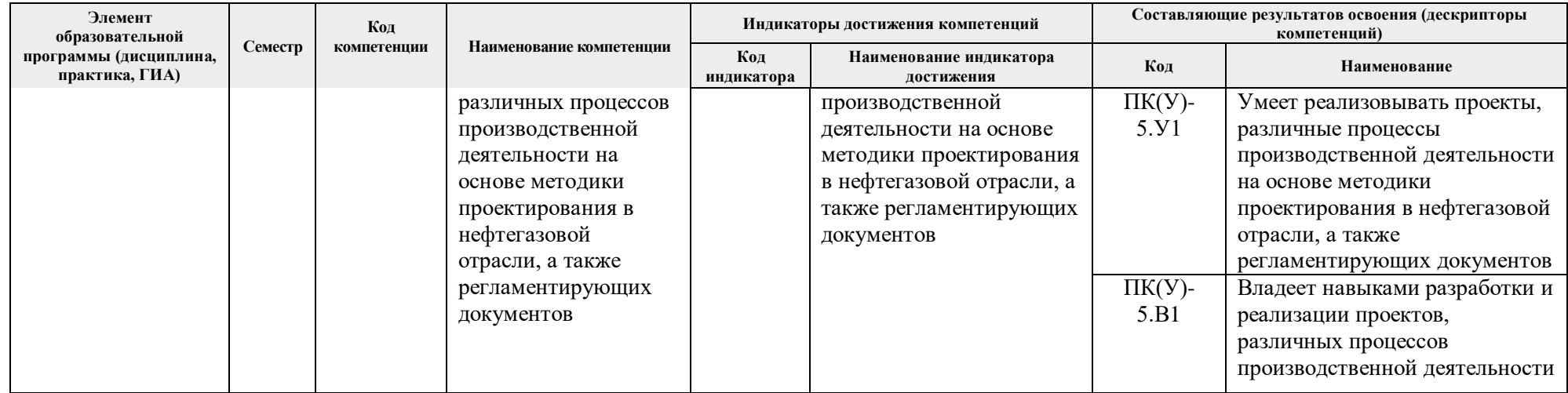

# 2. Показатели и методы оценивания

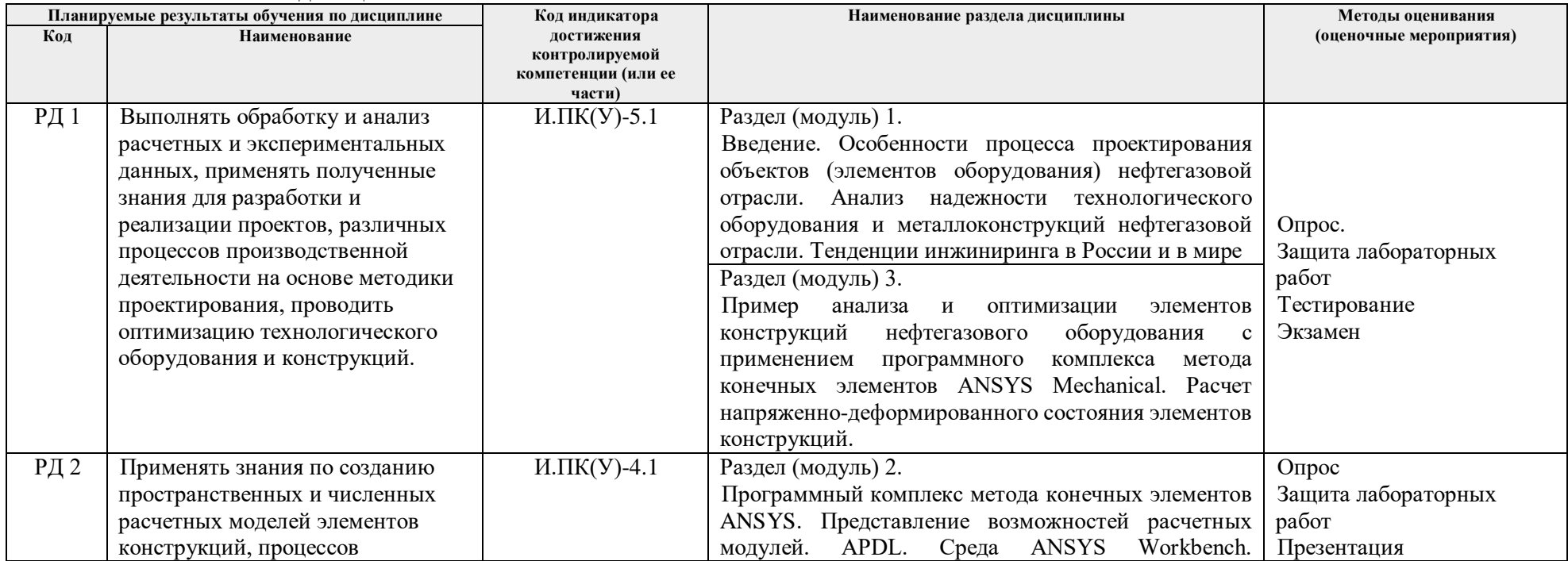

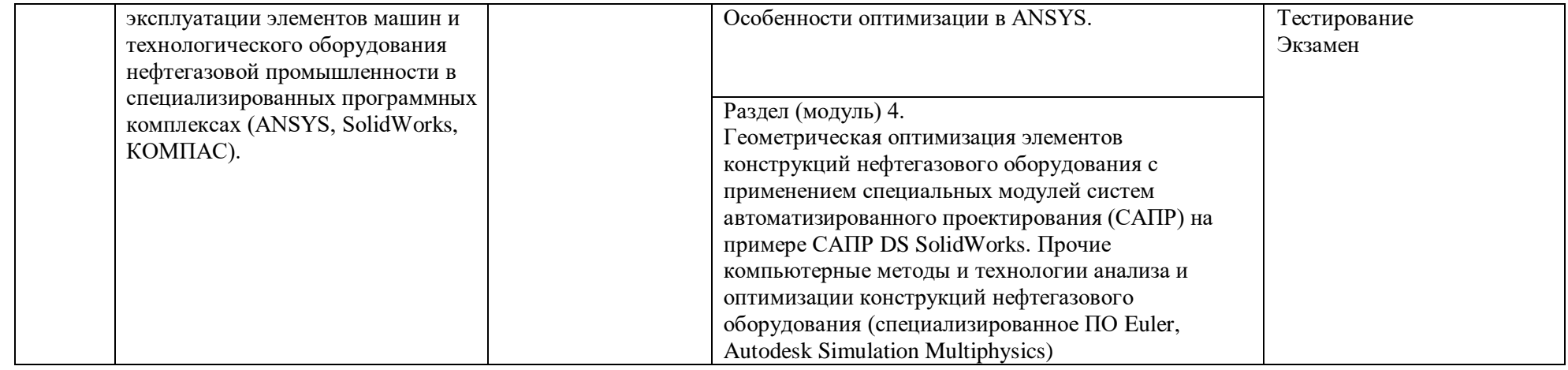

#### **3. Шкала оценивания**

Порядок организации оценивания результатов обучения в университете регламентируется отдельным локальным нормативным актом – «Система оценивания результатов обучения в Томском политехническом университете (Система оценивания)» (в действующей редакции). Используется балльно-рейтинговая система оценивания результатов обучения. Итоговая оценка (традиционная и литерная) по видам учебной деятельности (изучение дисциплин, УИРС, НИРС, курсовое проектирование, практики) определяется суммой баллов по результатам текущего контроля и промежуточной аттестации (итоговая рейтинговая оценка - максимум 100 баллов).

Распределение основных и дополнительных баллов за оценочные мероприятия текущего контроля и промежуточной аттестации устанавливается календарным рейтинг-планом дисциплины.

| % выполнения<br>задания | Соответствие<br>традиционной оценке     | Определение оценки                                                                                                    |
|-------------------------|-----------------------------------------|----------------------------------------------------------------------------------------------------|
| $90\% \div 100\%$       | «Отлично»                               | Отличное понимание предмета, всесторонние знания, отличные умения и владение опытом практической деятельности,<br>необходимые результаты обучения сформированы, их качество оценено количеством баллов, близким к максимальному |
| 70% - 89%               | $\langle x \rangle$ $\langle x \rangle$ | Достаточно полное понимание предмета, хорошие знания, умения и опыт практической деятельности, необходимые результаты<br>обучения сформированы, качество ни одного из них не оценено минимальным количеством баллов             |
| $55\% - 69\%$           | «Удовл.»                                | Приемлемое понимание предмета, удовлетворительные знания, умения и опыт практической деятельности, необходимые результаты<br>обучения сформированы, качество некоторых из них оценено минимальным количеством баллов            |
| $0\% - 54\%$            | «Неудовл.»                              | Результаты обучения не соответствуют минимально достаточным требованиям                                                                                                    |

Рекомендуемая шкала для отдельных оценочных мероприятий входного и текущего контроля

Шкала для оценочных мероприятий экзамена

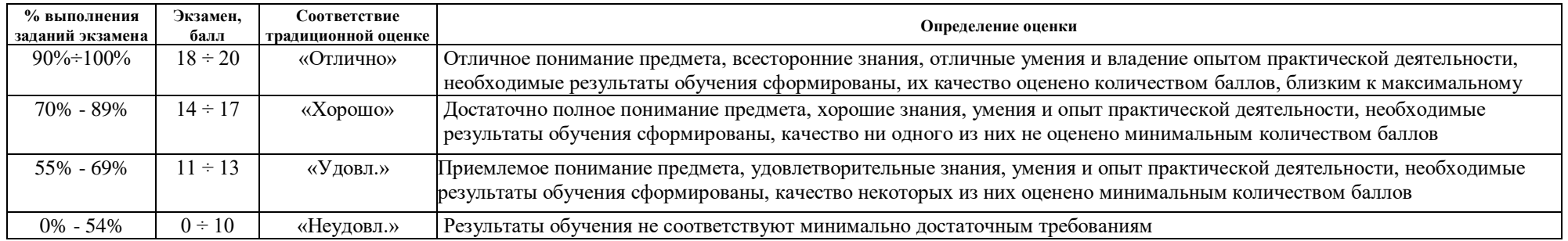

# **4. Перечень типовых заданий**

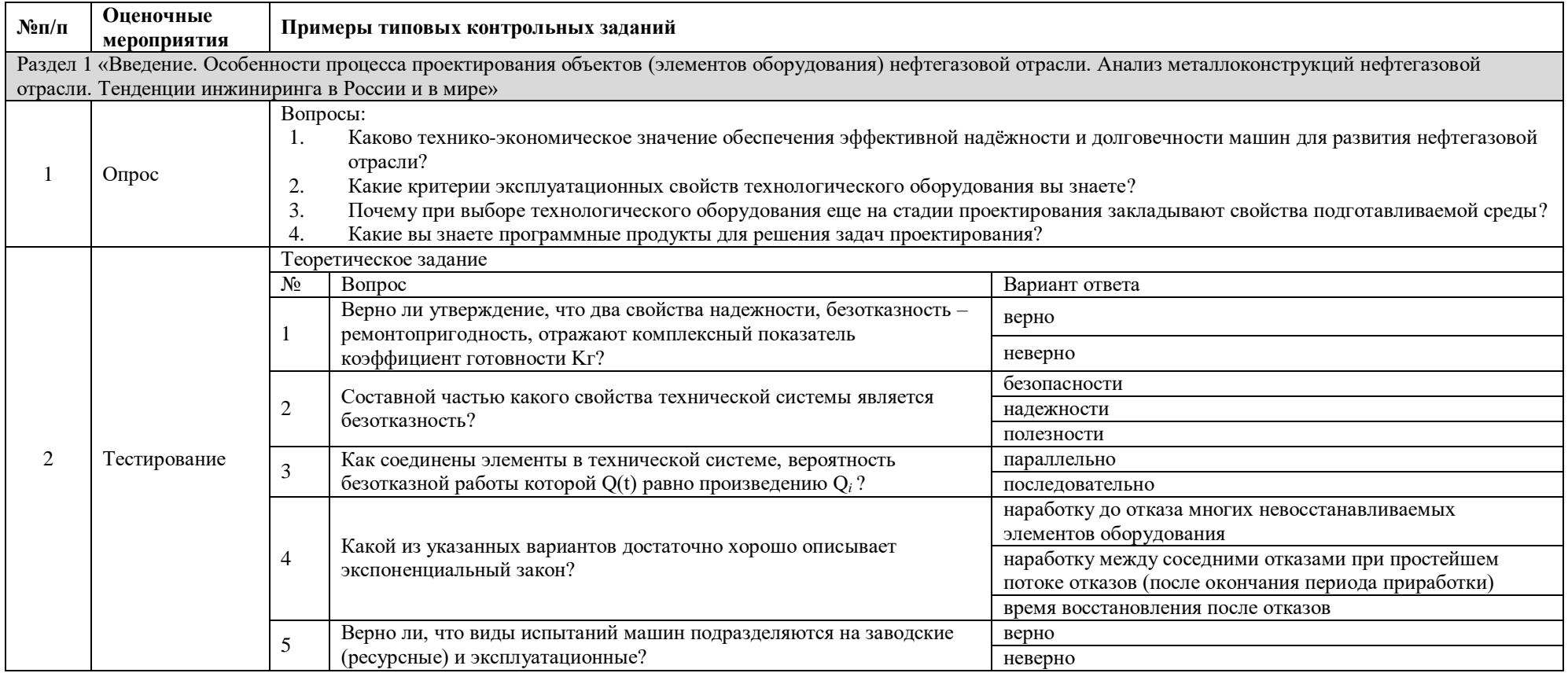

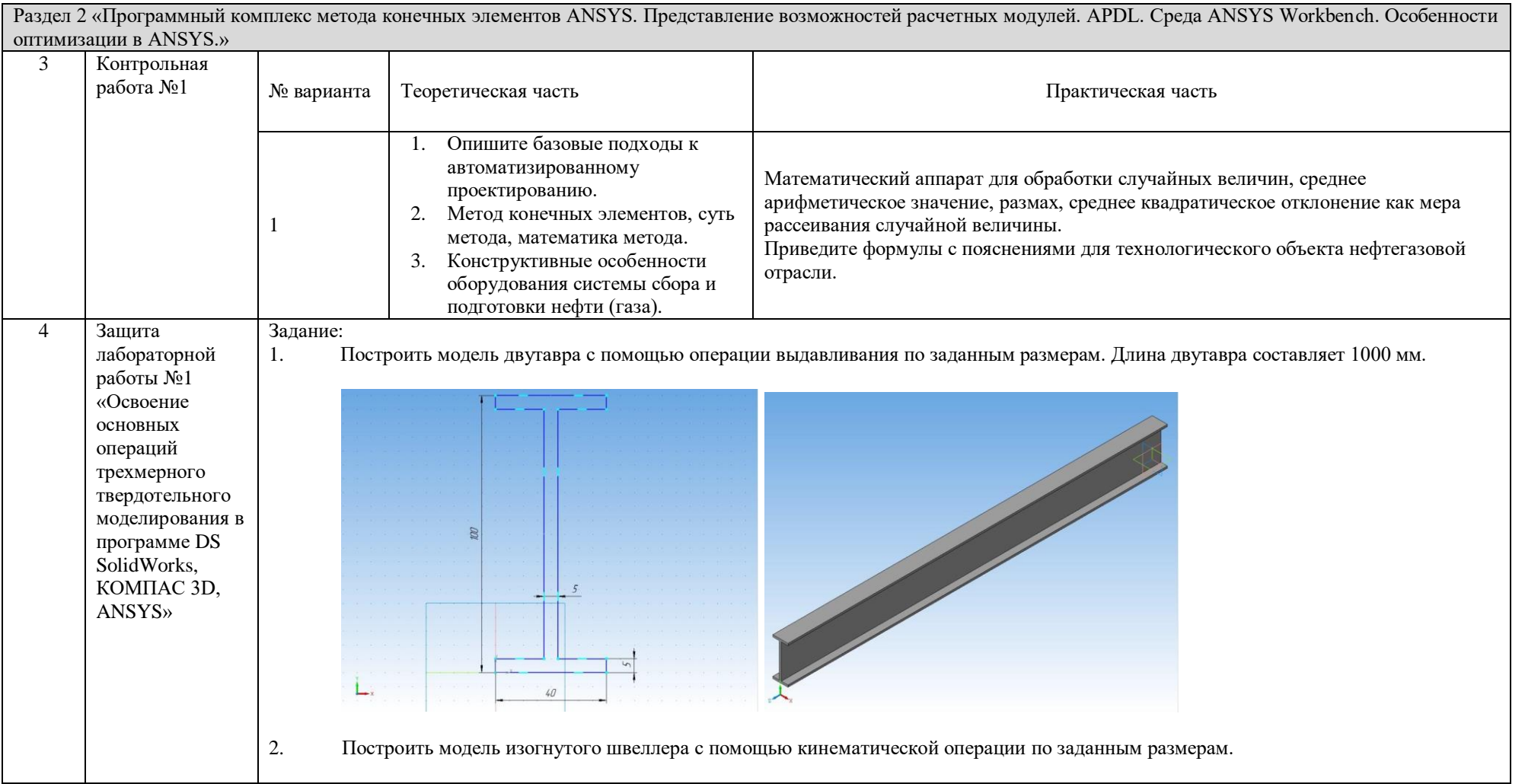

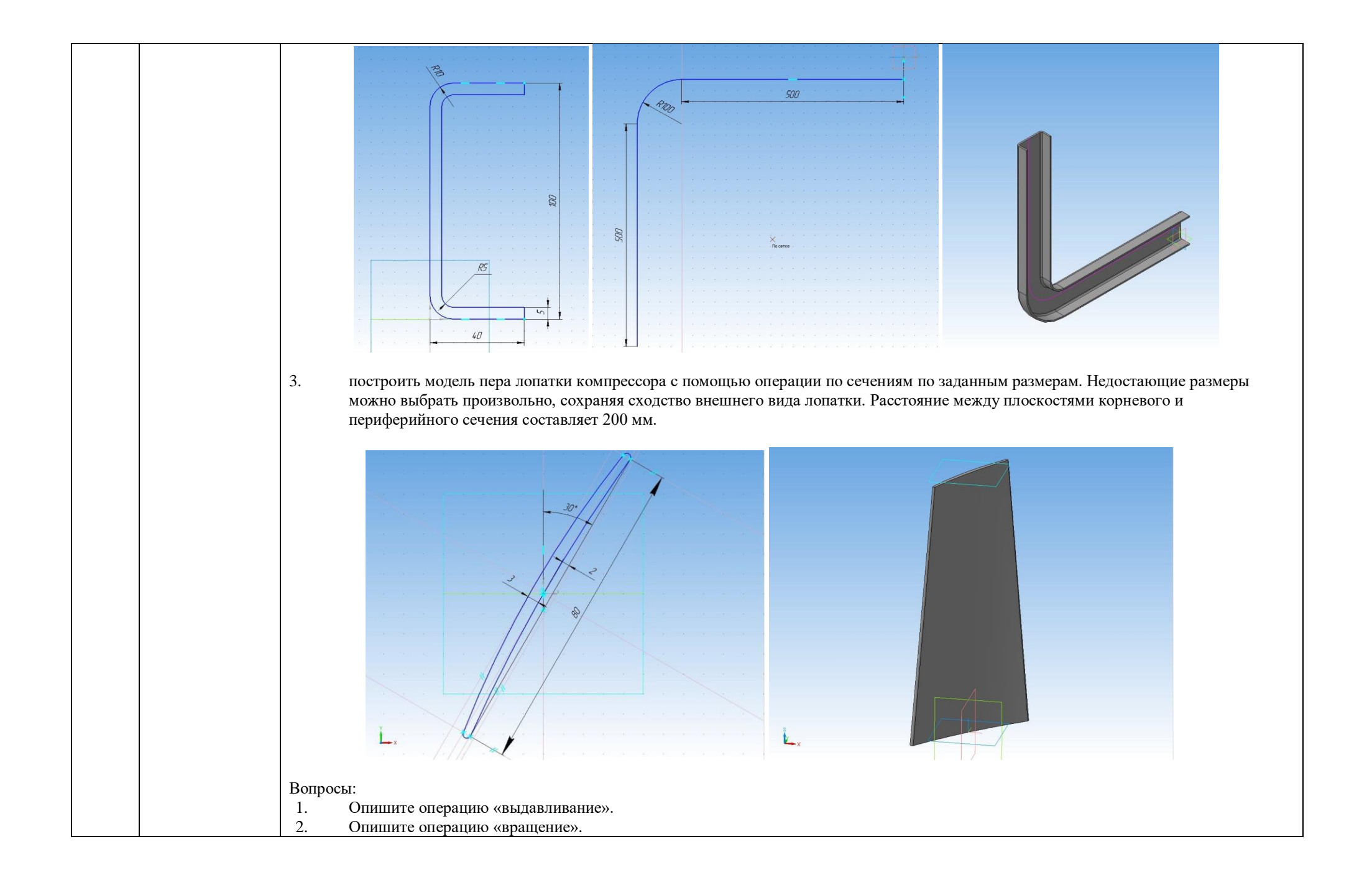

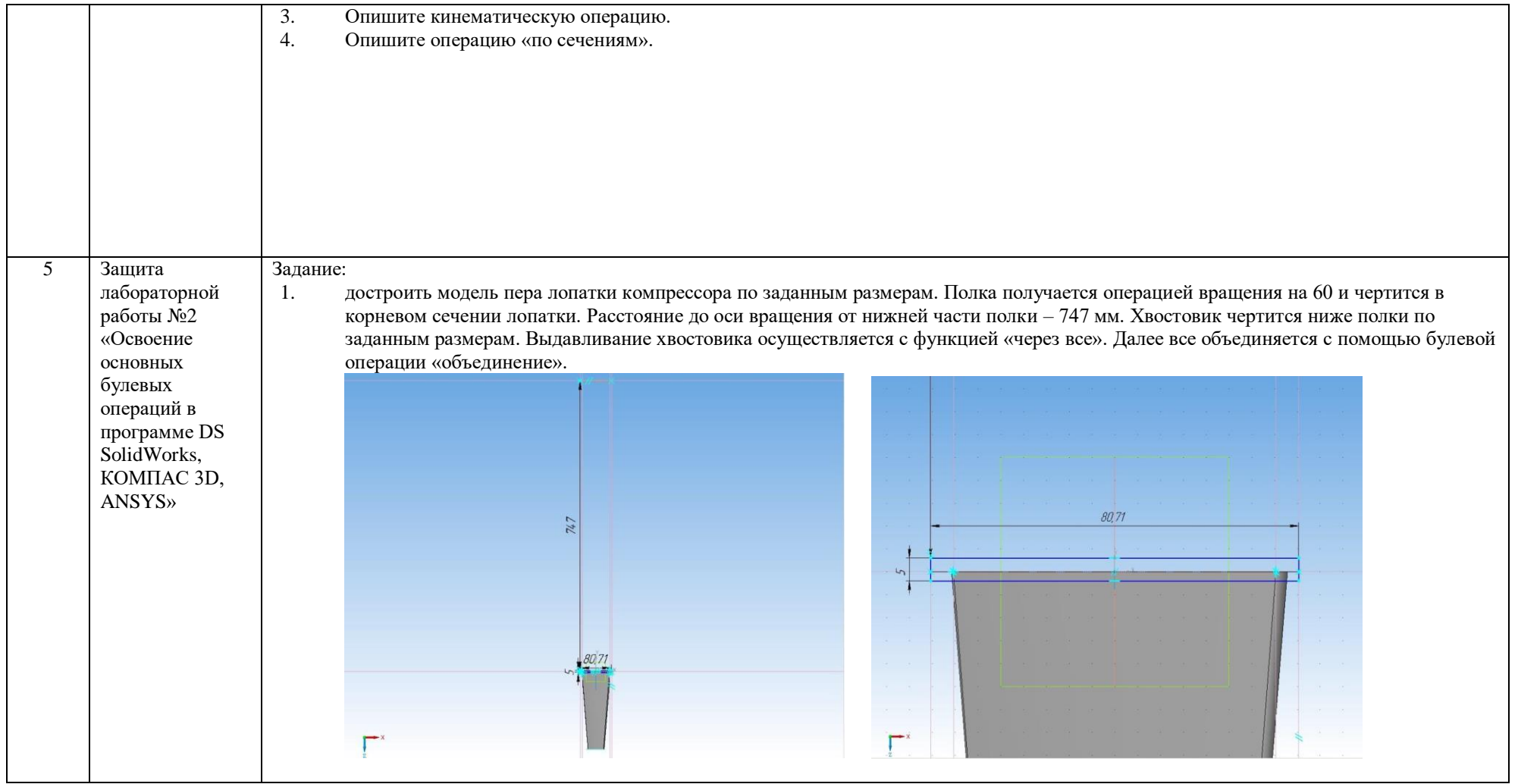

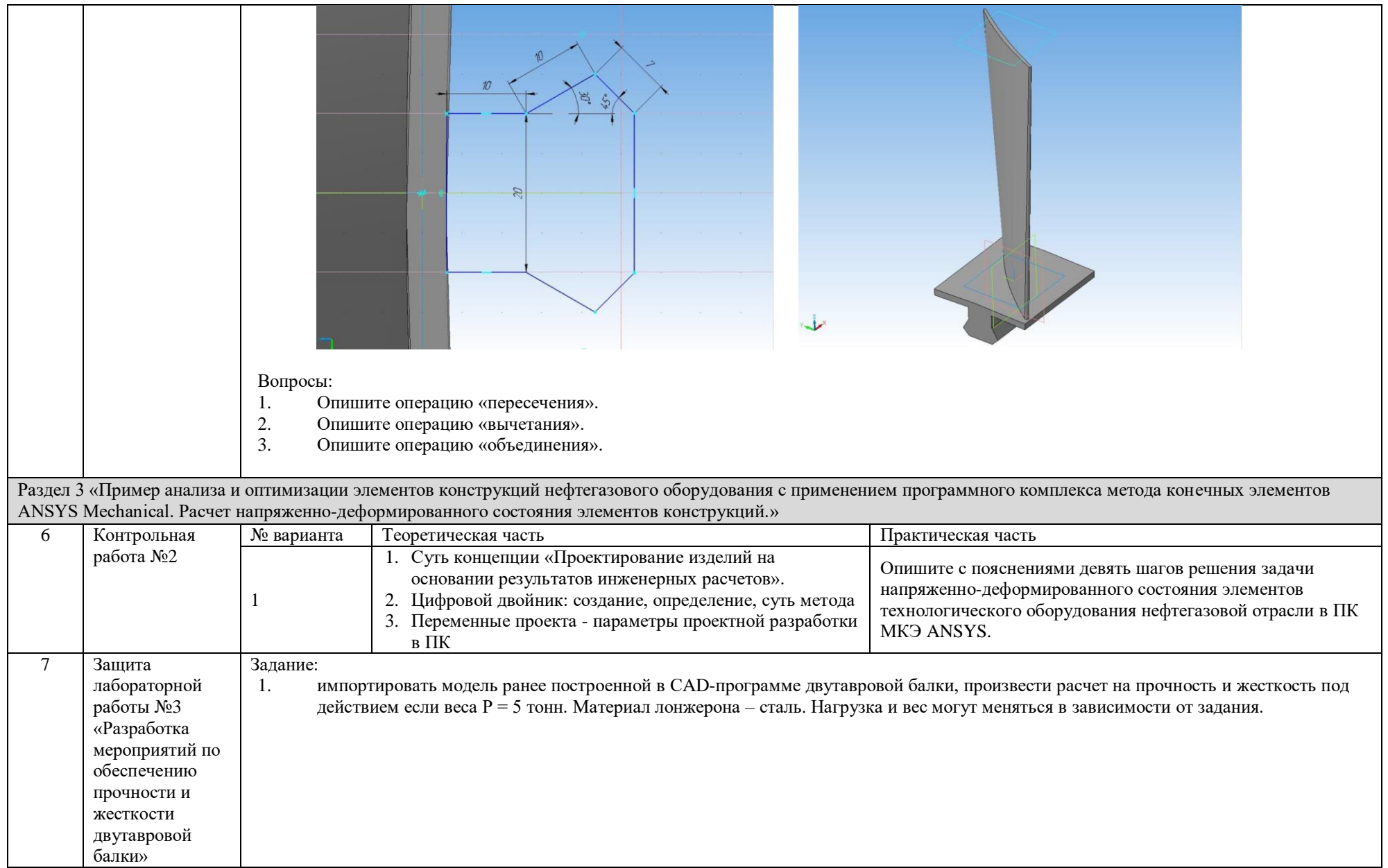

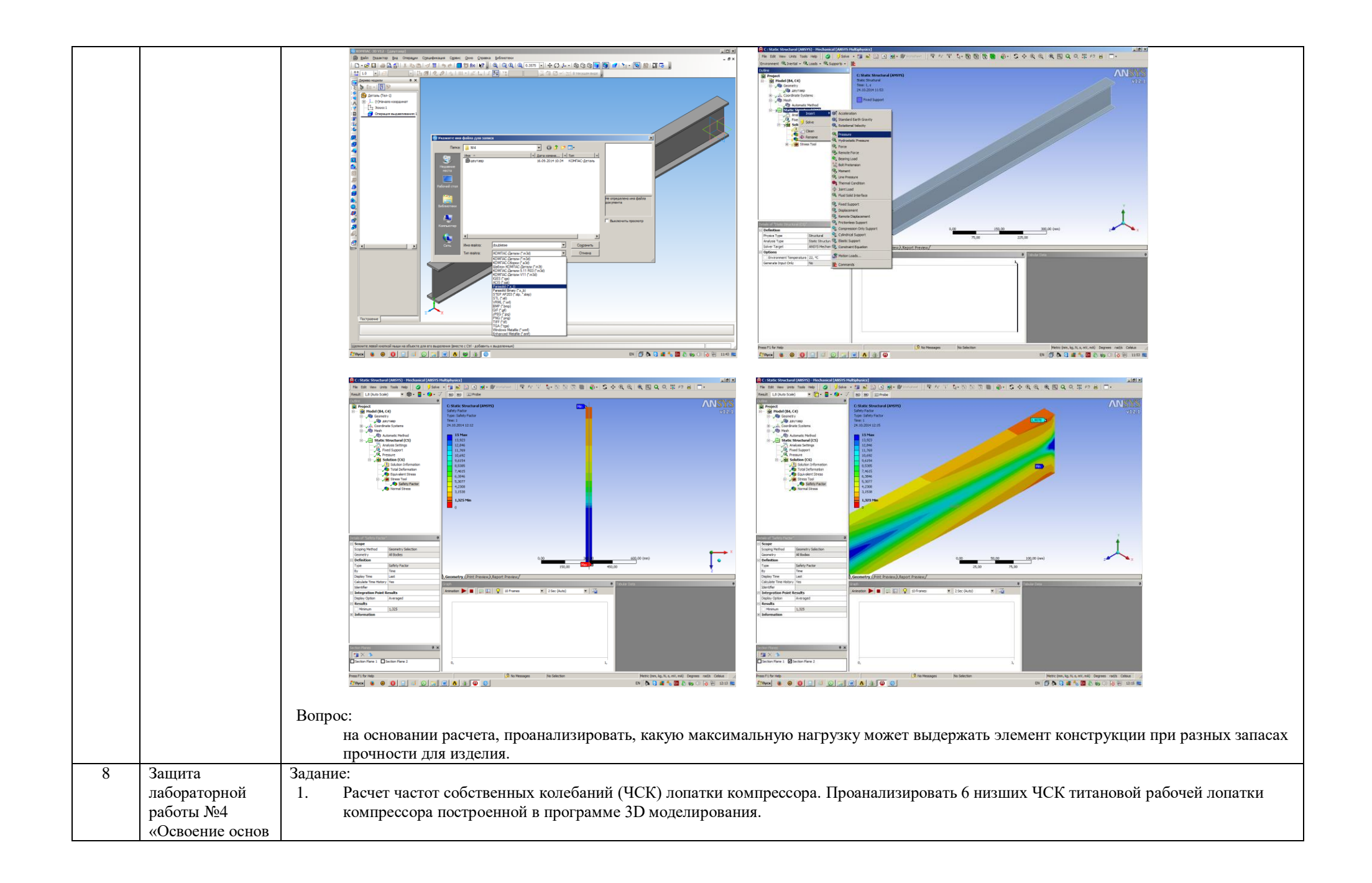

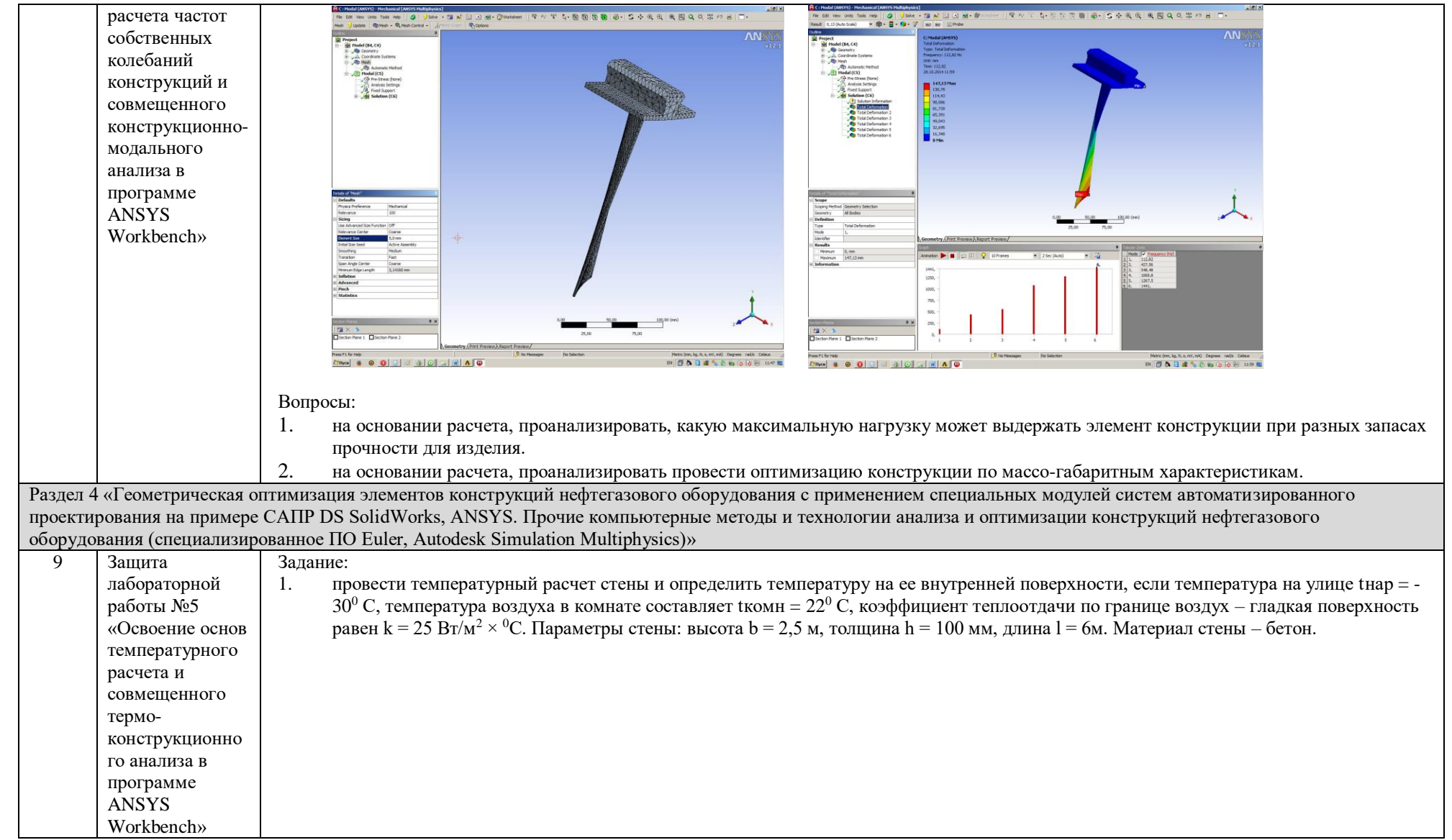

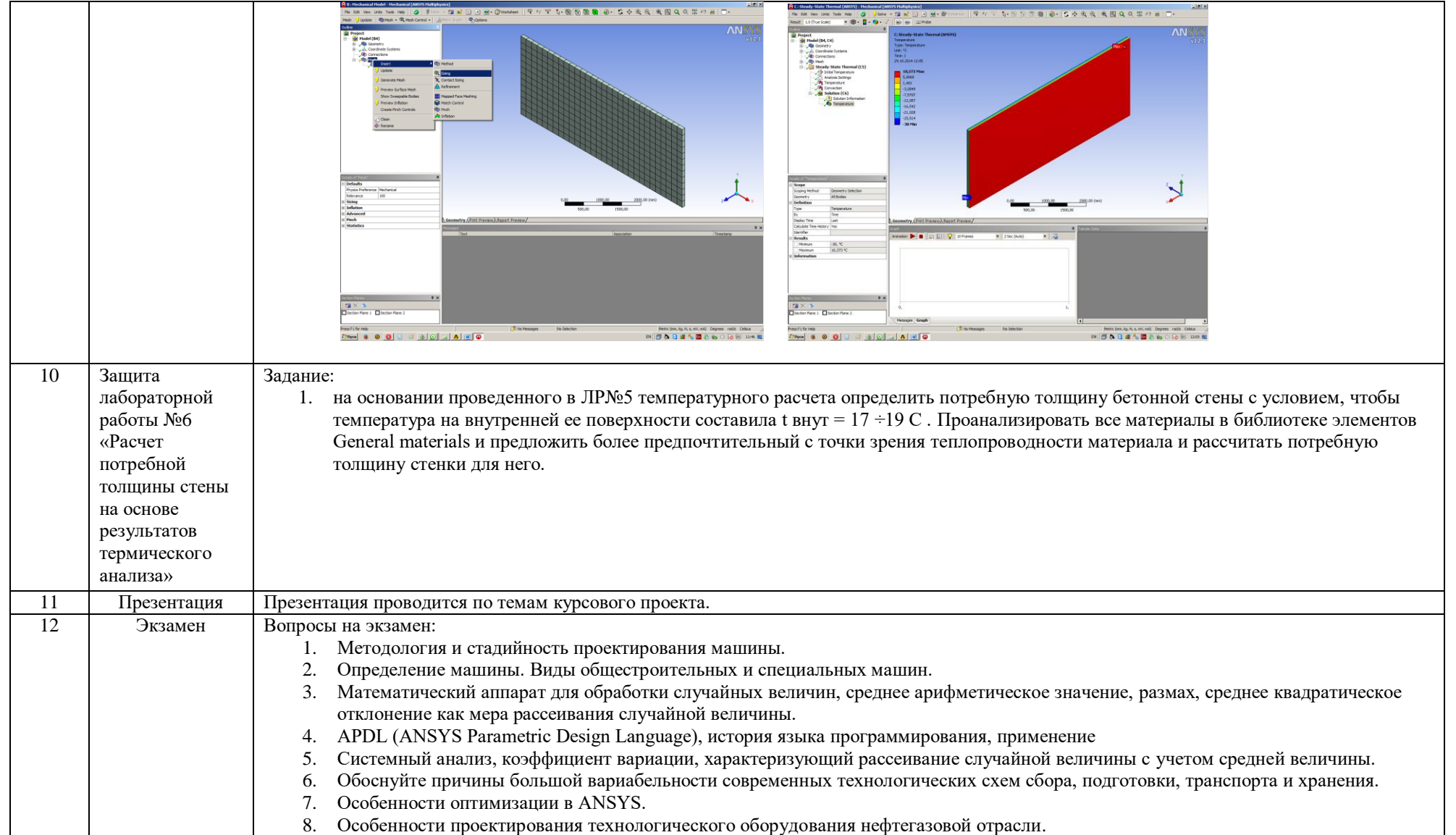

## **5. Методические указания по процедуре оценивания**

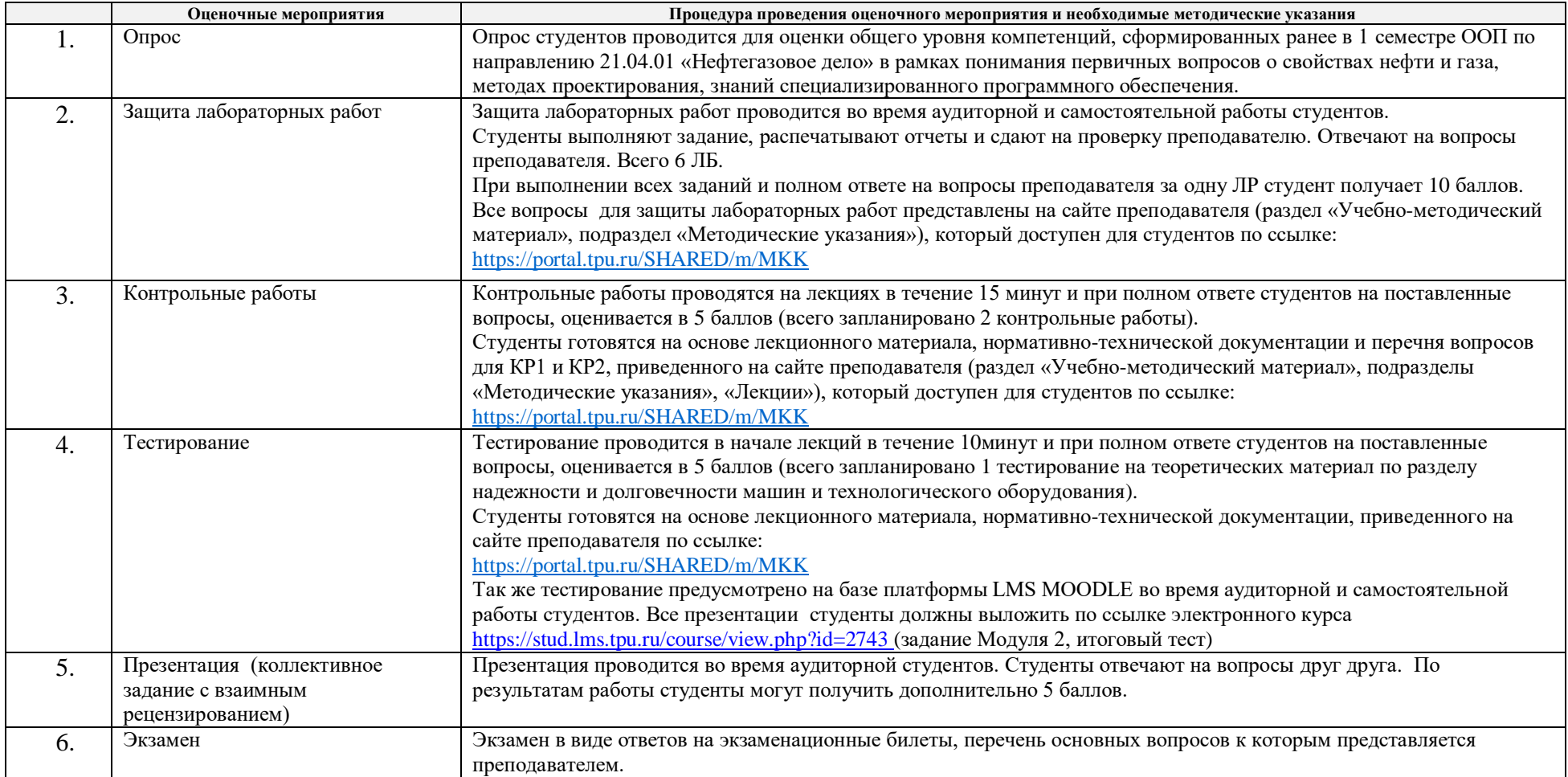